# Querying Semantic Web – SPARQL

Petr Křemen

petr.kremen@fel.cvut.cz

March 7, 2014

<span id="page-0-0"></span>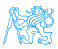

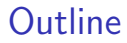

### 1 Querying Semantic Web - SPARQL [SPARQL Query Language](#page-17-0)

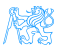

Petr Křemen (petr.kremen@fel.cvut.cz) [Querying Semantic Web – SPARQL](#page-0-0) March 7, 2014 2 / 27

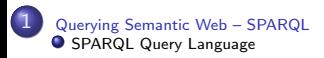

# [Querying Semantic Web –](#page-2-0) [SPARQL](#page-2-0)

<span id="page-2-0"></span>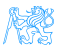

### relational-based – SPARQL, RQL, TRIPLE, Xcerpt, SeRQL

<span id="page-3-0"></span>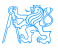

### relational-based – SPARQL, RQL, TRIPLE, Xcerpt, SeRQL reactive-rule language Algea (see http://www.w3.org/2001/Annotea)

<span id="page-4-0"></span>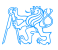

relational-based – SPARQL, RQL, TRIPLE, Xcerpt, SeRQL

reactive-rule language Algea (see http://www.w3.org/2001/Annotea)

• actions (ask, assert, fwrule), answers (bindings for vars, proof RDF triples)

<span id="page-5-0"></span>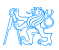

relational-based – SPARQL, RQL, TRIPLE, Xcerpt, SeRQL

reactive-rule language Algea (see http://www.w3.org/2001/Annotea)

• actions (ask, assert, fwrule), answers (bindings for vars, proof RDF triples)

path-based language Versa (see http://4suite.org)

<span id="page-6-0"></span>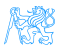

relational-based – SPARQL, RQL, TRIPLE, Xcerpt, SeRQL

reactive-rule language Algea (see http://www.w3.org/2001/Annotea)

• actions (ask, assert, fwrule), answers (bindings for vars, proof RDF triples)

path-based language Versa (see http://4suite.org)

"XPath for RDF"

<span id="page-7-0"></span>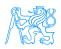

relational-based – SPARQL, RQL, TRIPLE, Xcerpt, SeRQL

reactive-rule language Algea (see http://www.w3.org/2001/Annotea)

• actions (ask, assert, fwrule), answers (bindings for vars, proof RDF triples)

path-based language Versa (see http://4suite.org)

- "XPath for RDF"
- forward/backward traversal, filtering, but no support for restructuring/constructing queries.

<span id="page-8-0"></span>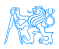

relational-based – SPARQL, RQL, TRIPLE, Xcerpt, SeRQL

reactive-rule language Algea (see http://www.w3.org/2001/Annotea)

• actions (ask, assert, fwrule), answers (bindings for vars, proof RDF triples)

path-based language Versa (see http://4suite.org)

- "XPath for RDF"
- forward/backward traversal, filtering, but no support for restructuring/constructing queries.
- ..., there are plenty of them, but today **SPARQL wins**.

<span id="page-9-0"></span>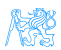

# SPARQL vs. SQL

First, let's shortly compare a query in SQL and SPARQL.

'Get projects having male administrators starting on the letter N'

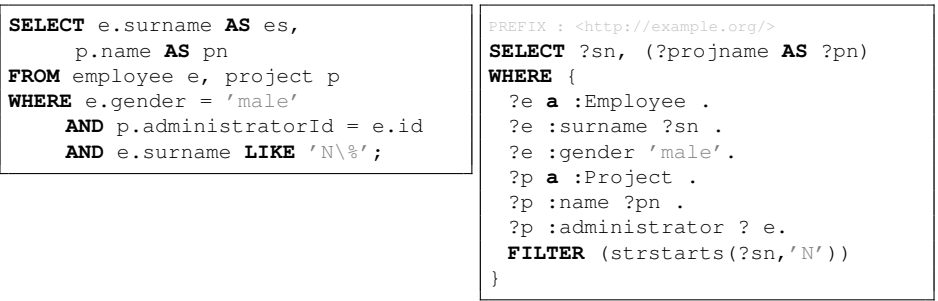

<span id="page-10-0"></span>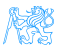

- SPARQL 1.1 was standardized as a set of 12 W3C Recommendations on 21 March 2013, covering
	- a query language (SPARQL 1.1 Query Language) [?]

<span id="page-11-0"></span>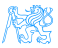

- SPARQL 1.1 was standardized as a set of 12 W3C Recommendations on 21 March 2013, covering
	- a query language (SPARQL 1.1 Query Language) [?]
	- a "data definition language" (SPARQL 1.1. Update language)

<span id="page-12-0"></span>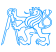

- SPARQL 1.1 was standardized as a set of 12 W3C Recommendations on 21 March 2013, covering
	- a query language (SPARQL 1.1 Query Language) [?]
	- a "data definition language" (SPARQL 1.1. Update language)
	- definition of SPARQL services (protocol over HTTP, graph management HTTP protocol), semantic description,

<span id="page-13-0"></span>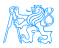

- SPARQL 1.1 was standardized as a set of 12 W3C Recommendations on 21 March 2013, covering
	- a query language (SPARQL 1.1 Query Language) [?]
	- a "data definition language" (SPARQL 1.1. Update language)
	- definition of SPARQL services (protocol over HTTP, graph management HTTP protocol), semantic description,
	- an extension for executing distributed queries over more SPARQL endpoints [?]

<span id="page-14-0"></span>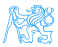

- SPARQL 1.1 was standardized as a set of 12 W3C Recommendations on 21 March 2013, covering
	- a query language (SPARQL 1.1 Query Language) [?]
	- a "data definition language" (SPARQL 1.1. Update language)
	- definition of SPARQL services (protocol over HTTP, graph management HTTP protocol), semantic description,
	- an extension for executing distributed queries over more SPARQL endpoints [?]
	- JSON, CSV, TSV, XML query result formats [?]

<span id="page-15-0"></span>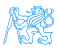

- SPARQL 1.1 was standardized as a set of 12 W3C Recommendations on 21 March 2013, covering
	- a query language (SPARQL 1.1 Query Language) [?]
	- a "data definition language" (SPARQL 1.1. Update language)
	- definition of SPARQL services (protocol over HTTP, graph management HTTP protocol), semantic description,
	- an extension for executing distributed queries over more SPARQL endpoints [?]
	- JSON, CSV, TSV, XML query result formats [?]
	- definition of entailment regimes for RDF extensions (e.g. OWL, see the respective lecture) [?].

<span id="page-16-0"></span>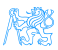

# [SPARQL Query Language](#page-17-0)

1 [Querying Semantic Web – SPARQL](#page-2-0) **[SPARQL Query Language](#page-17-0)** 

<span id="page-17-0"></span>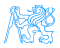

Query Types

### SELECT – returns a binding table (similarly to SQL)

<span id="page-18-0"></span>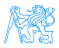

```
Query Types
```
### SELECT – returns a binding table (similarly to SQL)

ASK – returns a true/false indicating existence of the given pattern in the RDF graph

<span id="page-19-0"></span>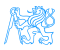

```
Query Types
```
### SELECT – returns a binding table (similarly to SQL)

ASK – returns a true/false indicating existence of the given pattern in the RDF graph

### CONSTRUCT – returns an RDF graph constructed from the binding table

<span id="page-20-0"></span>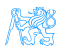

```
Query Types
```
SELECT – returns a binding table (similarly to SQL) ASK – returns a true/false indicating existence of the given pattern in the RDF graph CONSTRUCT – returns an RDF graph constructed from the binding table DESCRIBE – returns an RDF graph describing the given resource (semantics not fixed)

<span id="page-21-0"></span>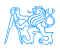

# Query Evaluation

<span id="page-22-0"></span>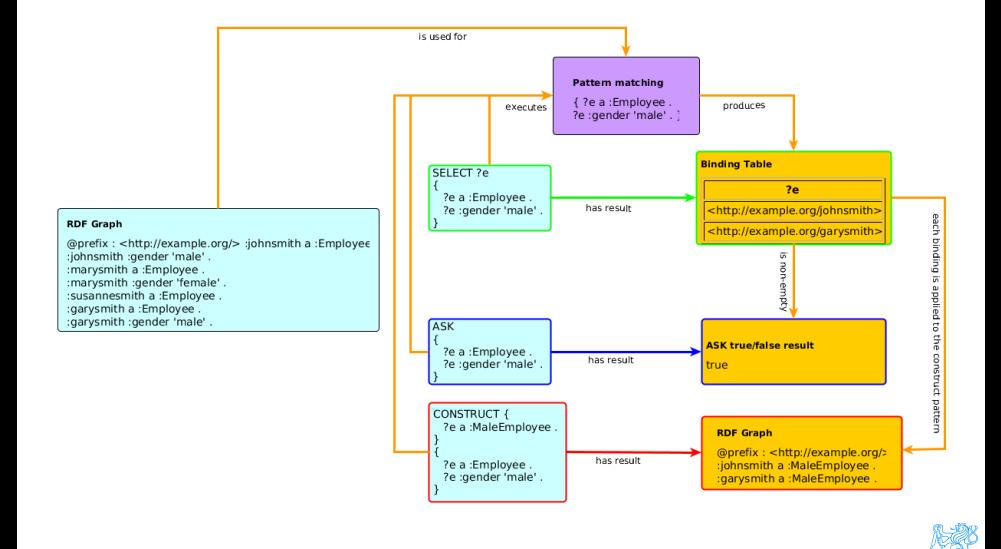

### Basic Definitions

- RDF Term is an element of the set of RDF terms  $T = T_I \cup T_B \cup T_I$ , being a union of set of all IRIs, blank nodes and literals respectively.
- graph store is a mutable container providing an RDF dataset at each time,

solution is a mapping  $\mu : V \to T$  assigning an RDF term to each variable from the query,

result set is a list  $R = (\mu_1, \dots, \mu_n)$  of solutions,

triple pattern (TP) is a member of  $(T \cup V) \times (T_1 \cup V) \times (T \cup V)$ , basic graph pattern (BGP) is a set  $BGP = \{TP_1, \ldots, TP_n\}$  of triple patterns.

<span id="page-23-0"></span>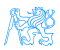

## Graph Patterns – Overview

Graph patterns cover all basic algebraic operations:

- conjunction (sequence of graph patterns),
- disjunction (**UNION** pattern),
- negation (**FILTER NOT EXISTS**, **MINUS**)
- **•** conditional conjunction (**OPTIONAL**)

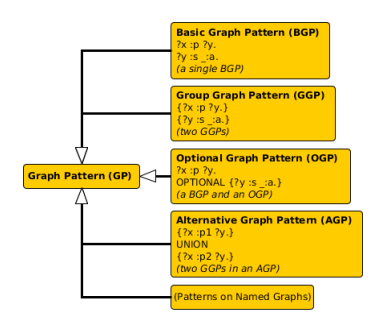

<span id="page-24-0"></span>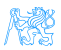

### Basic Graph Patterns

#### Listing 1 : Repository content @prefix : <http://example.org/> @prefix r: <http://dbpedia.org/resource/> @prefix rdfs: <http://www.w3.org/2000/01/rdfschema#> :inventors { r:Thomas\_Edison :invented :bulb . r:J\_Cimrman :invented :bulb . :bulb rdfs:label "Bulb"@en , " Zarovka"@cs . :wheel rdfs:label "Wheel"@en . \_:x :invented :wheel . \_:y :invented :SteamEngine . \_:z :invented :Gunpowder . :Gunpowder rdfs:label "Strelny prach"@cs . } Listing 2 : Query with a BGP PREFIX : <http://example.org/> PREFIX rdfs: <http://www.w3.org/2000/01/rdfschema#> **SELECT** ?s ?l **WHERE** { ?s :invented ?i. ?i rdfs:label ?l.} Table : Result set  $s$  l r:Thomas Edison "Bulb"@en r:J\_Cimrman "Bulb"@en<br>r:Thomas Edison "Zarovka"@cs r:Thomas Edison r:J Cimrman "Zarovka"@cs :a "Wheel"@en :b "Strelny prach"@cs

```
Querying Semantic Web – SPARQL March 7, 2014 11 / 27
```
# Filtering results

### **Description**

### syntax BGP1 **FILTER**(boolean condition) BGP1

description **FILTER** clause filters BGP results; it can be anywhere in a BGP (does not break it)

#### Listing 3 : Query with a BGP

```
PREFIX : <http://example.org/>
PREFIX rdfs: <http://www.w3.org/2000/01/rdf-
    schema#>
SELECT ?s ?l
WHERE {
 ?s :invented ?i.
 ?i rdfs:label ?l
 FILTER(regex(?l,"ˆ.ul.*")
   && contains(str(?s),"Cimr"))
}
```
- $\bullet$  string functions e.g. strlen, contains, substr, concat, regex, replace
- RDF term functions  $-$  e.g. isIRI, IRI, isBlank, BNODE, isLiteral, str, lang, datatype

<span id="page-26-0"></span>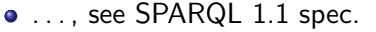

### Optional data

### **Description**

### syntax GP1 **OPTIONAL** { GP2 }

description results of GP1 are optionally augmented with results of GP2, if any. Optionals are left-associative.

#### Listing 4 : Two optionals

```
PREFIX : <http://example.org/>
PREFIX rdfs: <http://www.w3.org/2000/01/rdf-schema#>
SELECT ?s ?i ?l
WHERE {
   ?s :invented ?i.
   OPTIONAL {
     ?i rdfs:label ?l FILTER (lang(?l)="en").
    } OPTIONAL {
     ?i rdfs:label ?l FILTER (lang(?l)="cs")
   }
}
```
#### Table : Result set

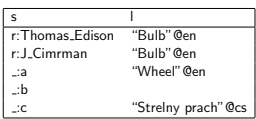

<span id="page-27-0"></span>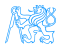

### Other examples

Listing 5 : FILTERing with regular expressions

```
PREFIX dc: <http://purl.org/dc/elements/1.1/>
SELECT ?title
WHERE { ?x dc:title ?title .
?x dc:author ?author
FILTER regex(?title, ".SPARQL") }
```
#### Listing 6 : Order of OPTIONALs might be important

```
PREFIX rdf: <http://www.w3.org/1999/02/22-rdf-syntax-ns#>
SELECT ?writing ?name
WHERE
{ ?writing rdf:type books:Essay .
OPTIONAL { ?writing books:translator ?p . ?p dc:name ?name . } .
OPTIONAL { ?writing books:author ?p . ?p dc:name ?name . }}
```
<span id="page-28-0"></span>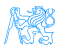

### **Negation**

negation as failure – i.e. what cannot be inferred is considered false.

two constructs – **MINUS** vs. **FILTER NOT EXISTS**

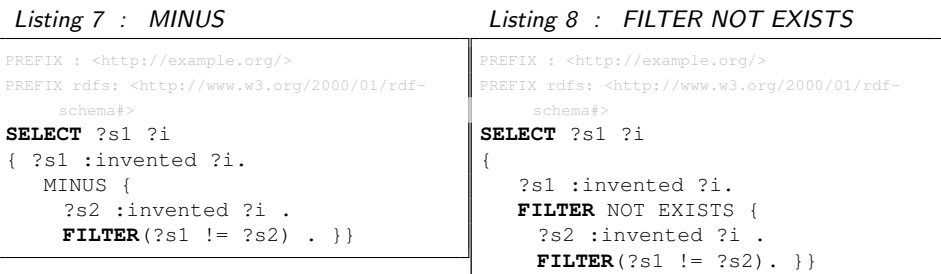

<span id="page-29-0"></span>Returns all inventions that were invented just by one inventor.

inventors.

Variable ?s1 is not bound in the **MINUS** pattern. Returns all

# Property Paths

Description

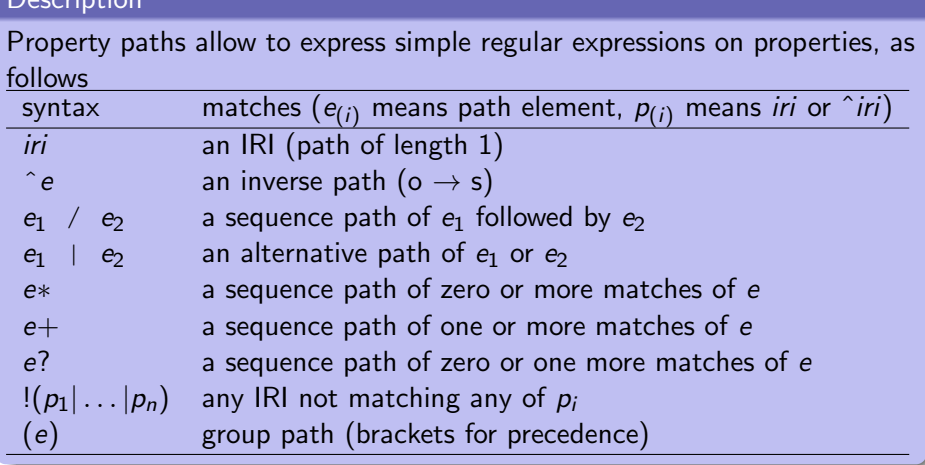

<span id="page-30-0"></span>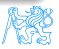

### Property Paths – Examples

#### Listing 9 : Get the name of a resource.

}

```
PREFIX dc: <http://purl.org/dc/elements/1.1/>
PREFIX rdfs: <http://www.w3.org/2000/01/rdf-schema#>
SELECT *
{
    ?s rdfs:label|dc:title ?name.
```
#### Listing 10 : Get elements of an RDF collection.

```
PREFIX dc: <http://purl.org/dc/elements/1.1/>
PREFIX rdfs: <http://www.w3.org/2000/01/rdf-schema#>
SELECT *
{
    ?s (rdf:rest*)/rdf:first ?listItem.
}
```
<span id="page-31-0"></span>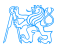

### Aggregations

#### **Description**

Similarly to SQL, SPARQL allows using aggregation functions for numeric/sting data:

**COUNT**(?var), or **COUNT**(DISTINCT ?var) – counts number of (distinct) occurences of ?var in the resultset,

**MIN**(?v), **MAX**(?v), **SUM**(?v), **AVG**(?v) – analogous to their SQL counterparts,

**GROUP CONCAT**(?var; separator = <SEP>) AS ?group) – concatenates all elements in the group with the given separator character,

<span id="page-32-0"></span>**SAMPLE** – takes an arbitrary representative from the group.

Usage of (?expr as ?var) alias is obligatory. Similarly to SQL, SPARQL allows computing aggregates over particular data groups and filter in them using **GROUP BY**/**HAVING** construct.

### Aggregation – Examples

#### Listing 11 : Compute the number of inventions of each inventor.

```
PREFIX : <http://example.org/>
PREFIX rdfs: <http://www.w3.org/2000/01/rdf-schema#>
SELECT (COUNT(?s) as ?count) ?i (GROUP_CONCAT(?s;separator=",") as ?
    inventors)
FROM :inventors
WHERE {
   ?s :invented ?i.
}
GROUP BY ?i
HAVING (COUNT(?s) > 1)
```
<span id="page-33-0"></span>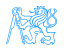

### Variable assignment

#### **Description**

Variables can be assigned results of function (or aggregation function). The syntax is  $(\exp r \text{ AS } ?v)$ , where  $\exp r$  is an expression and  $?v$  is the newly create variable not appearing before.

#### Listing 12 : Compute the number of inventions of each inventor.

```
PREFIX rdfs: <http://www.w3.org/2000/01/rdf-schema#>
SELECT (COUNT(?s) AS ?count) ?invention
FROM :inventors
WHERE {
   ?s :invented ?i .
   ?i rdfs:label ?l
   BIND (concat("Invention: ",?l) AS ?invention)
}
GROUP BY ?i ?invention
```
<span id="page-34-0"></span>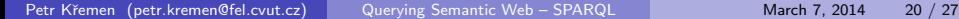

### Distributed Queries

#### Syntax and semantics

### syntax . . . **SERVICE** (**SILENT**) sparqlServiceURI { GP }

semantics this clause poses a sparql query described by graph pattern GP to a remote SPARQL endpoint sparqlServiceURI

<span id="page-35-0"></span>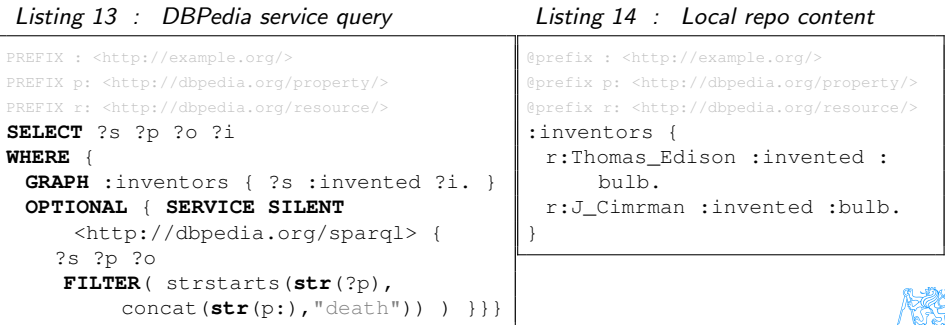

### **VALUES** – predefined variable bindining specified in the tabular form

<span id="page-36-0"></span>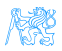

**VALUES** – predefined variable bindining specified in the tabular form **ORDER BY, LIMIT, OFFSET** – used analogously to SQL

<span id="page-37-0"></span>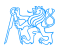

- **VALUES** predefined variable bindining specified in the tabular form
- **ORDER BY, LIMIT, OFFSET** used analogously to SQL
- **FROM, FROM NAMED** used to specify active default/named graphs for the query

<span id="page-38-0"></span>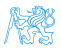

- **VALUES** predefined variable bindining specified in the tabular form
- **ORDER BY, LIMIT, OFFSET** used analogously to SQL
- **FROM, FROM NAMED** used to specify active default/named graphs for the query
- **SELECT DISTINCT** removes duplicates from the results

<span id="page-39-0"></span>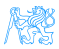

# SPARQL Entailment Regimes

- simply SPARQL spec. [?] defines evaluation of BGPs w.r.t. *simple* entailment
- [?] defines a several other entailment regimes for SPARQL BGPs: RDF entailment, RDFS entailment, D-entailment , as defined in RDF spec.
	- OWL 2 entailments, RIF entailment , that are the much more expressive, see next lecture.
		- . . . conditions for defining custom entailment regimes

### All SPARQL entailment regimes must ensure

- **•** compliance with the corresponding entailment (e.g. RDF, RDFS)
- <span id="page-40-0"></span>**o** finiteness of results
	- only canonical b-nodes can be returned (ensured by skolemization of both the query and the queried graph),
	- o only finite part of respective vocabularies can be returned as query results (e.g. RDF vocabulary without  $\text{rdf: n}$  properties not occuring in the graph).

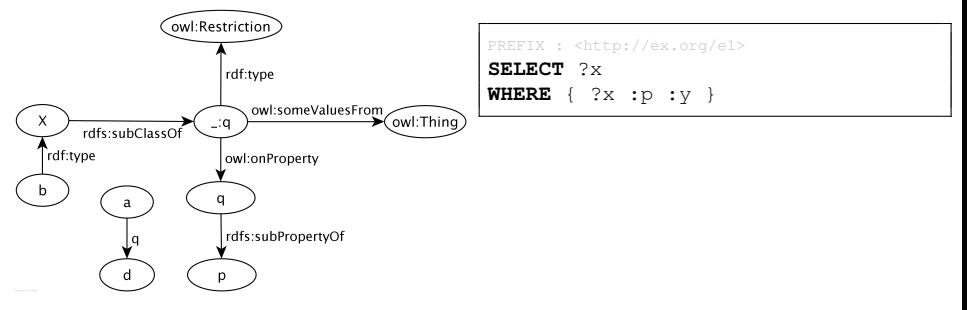

Simple-entailment No result.

<span id="page-41-0"></span>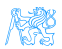

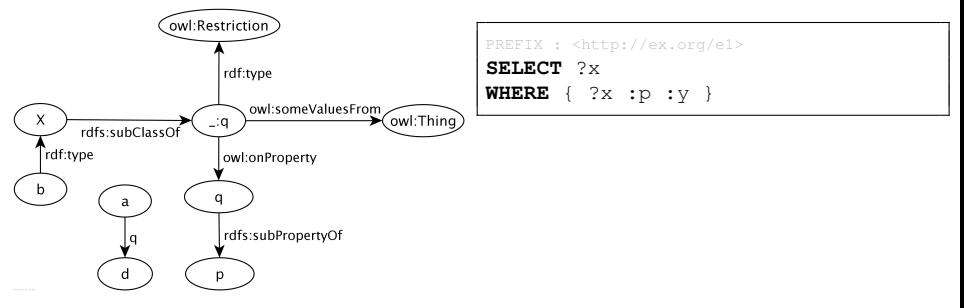

Simple-entailment No result. RDF-entailment No result.

<span id="page-42-0"></span>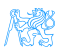

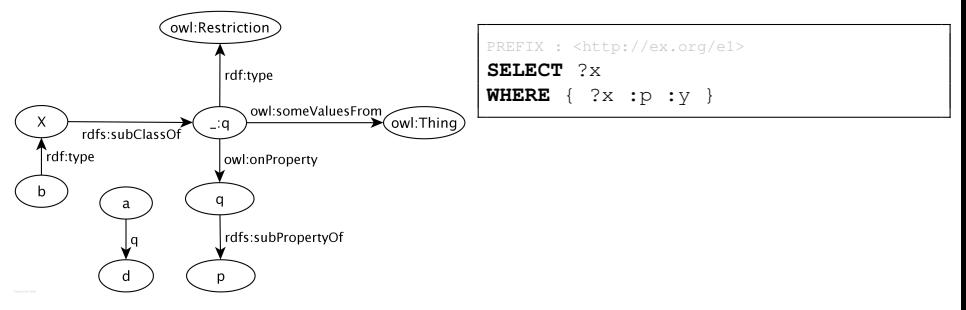

Simple-entailment No result.

RDF-entailment No result.

RDFS-entailment One result: ?x=a.

<span id="page-43-0"></span>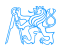

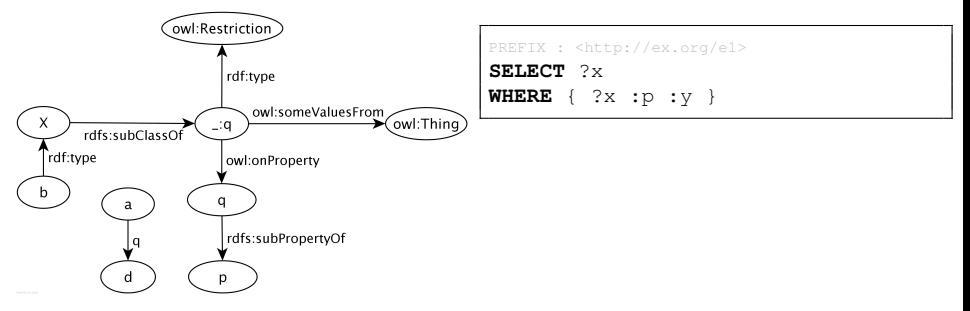

Simple-entailment No result.

RDF-entailment No result.

RDFS-entailment One result: ?x=a.

OWL-entailment Two results:  $?x=a$  and  $?x=b$ .

<span id="page-44-0"></span>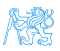

# SPARQL SELECT/ASK results

CSV for **SELECT**; loses information about datatypes/languages of RDF terms TSV for **SELECT**; is lossless XML, JSON for **SELECT,ASK**; is lossless, supports additional information (e.g. columns identification through link attribute), { }

```
"head": {
 "vars": [ "person", "name" ]
},
"results": {
 "bindings":
  [{
   "person": {
     "type": "uri",
     "value": "http://ex.com/p1" },
   "name": {
     "type":"literal",
     "value": "Smith" }
  },{
   "person": {
     "type": "uri",
     "value": "http://ex.com/p2" }
  }]
},
```
Petr Křemen (petr.kremen@fel.cvut.cz) [Querying Semantic Web – SPARQL](#page-0-0) March 7, 2014 25 / 27

### SPIN (SPARQL inference notation) – SPARQL rules encoded in RDF (<http://spinrdf.org/>)

<span id="page-46-0"></span>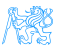

SPIN (SPARQL inference notation) – SPARQL rules encoded in RDF (<http://spinrdf.org/>) iSPARQL – SPARQL visual query builder

(<http://oat.openlinksw.com/isparql/>)

<span id="page-47-0"></span>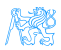

- SPIN (SPARQL inference notation) SPARQL rules encoded in RDF (<http://spinrdf.org/>)
- iSPARQL SPARQL visual query builder (<http://oat.openlinksw.com/isparql/>)
- SNORQL Web front-end for exploring SPARQL endpoints (<https://github.com/kurtjx/SNORQL>)

<span id="page-48-0"></span>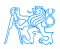

- SPIN (SPARQL inference notation) SPARQL rules encoded in RDF (<http://spinrdf.org/>)
- iSPARQL SPARQL visual query builder (<http://oat.openlinksw.com/isparql/>)
- SNORQL Web front-end for exploring SPARQL endpoints (<https://github.com/kurtjx/SNORQL>)
	- SeRQL Sesame query language (alternative to SPARQL)

<span id="page-49-0"></span>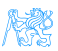

- SPIN (SPARQL inference notation) SPARQL rules encoded in RDF (<http://spinrdf.org/>)
- iSPARQL SPARQL visual query builder (<http://oat.openlinksw.com/isparql/>)
- SNORQL Web front-end for exploring SPARQL endpoints (<https://github.com/kurtjx/SNORQL>)
	- SeRQL Sesame query language (alternative to SPARQL)
	- SQWRL (Semantic Query-Enhanced Web Rule Language) query language based on SWRL (see next lecture), [http:](http://protege.cim3.net/cgi-bin/wiki.pl?SQWRL) [//protege.cim3.net/cgi-bin/wiki.pl?SQWRL](http://protege.cim3.net/cgi-bin/wiki.pl?SQWRL)

<span id="page-50-0"></span>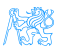

### **References**

<span id="page-51-0"></span>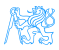